## **Tafel 2 - Fehlercodetabelle**

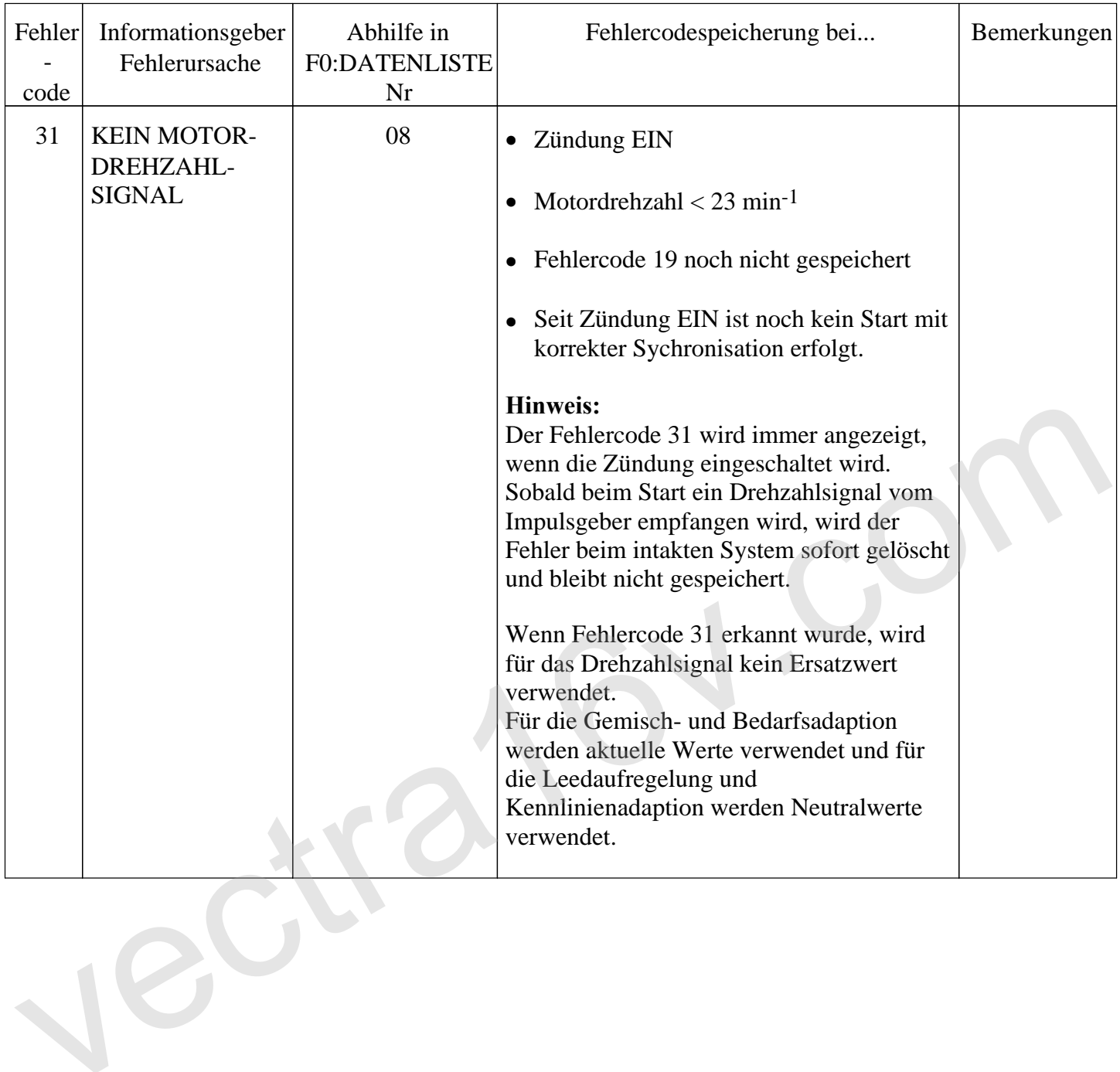